HIGHER QUALITY BETTER SERVICE

# CERTTREE

# **QUESTION & ANSWER**

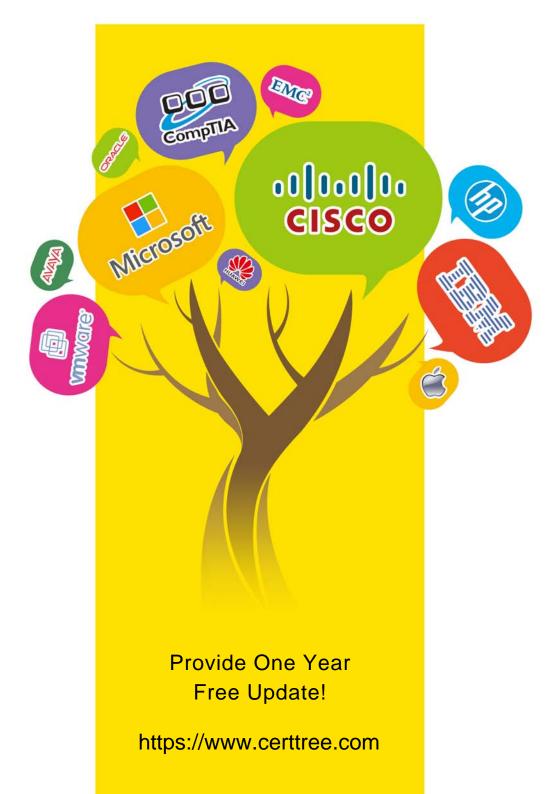

## Exam : C1000-002

## Title : IBM MQ V9.0 System Administration

### Version : DEMO

1.After completing an IBM MQ for z/OS installation and customization, how can a successful installation be verified?

- A. Review the z/OS MQ SMF records.
- B. Run the command runmqsc -installation\_verify.
- C. Put a test message on a newly created z/OS queue.
- D. Use the MQ for z/OS installation verification programs (IVPs).

#### Answer: D

2.For MQ Advanced for distributed platforms, which two components are included? (Select two.)

- A. MQ Appliance
- B. Managed File Transfer
- C. MessageSight
- D. IBM MQ Internet Pass-Thru
- E. Advanced Message Security

#### Answer: B,E

3.An administrator is asked to forward all messages to queue 'TEST.TEMP' if the messages destined for 'TEST.LOCAL' end up on the dead letter queue.

Which rule in the dead letter handler rules table will enable the administrator to achieve this objective? A. REASON(MQRC\_Q\_FULL) ACTION(FWD) FWDQ(&DESTQ) HEADER(NO)

B. REASON(\*) ACTION(FWD) FWDQ('TEST.TEMP') HEADER(NO) DESTQ('TEST.LOCAL')

C. REASON(\*) ACTION(RETRY) FWDQ('TEST.LOCAL') HEADER(NO) INPUTQ('TEST.TEMP')

D. REASON(MQRC\_Q\_FULL) ACTION(IGNORE) FWDQ('TEST.TEMP') HEADER(NO)

DESTQ('TEST.LOCAL')

#### Answer: A

4.What is the purpose of the –s secretText parameter used in the prepareha and crthagrp commands on MQ Appliance?

A. To be used as the unique key for the appliances.

- B. To be used to decide. In secret, which appliance will be the preferred appliance.
- C. To generate a short-lived password used to create two keys, one for each appliance.
- D. To generate a short-lived password used to set up on unique key for the appliances.

#### Answer: A

5. Which channel may be configured with a channel auto-definition exit?

- A. Sender Channel
- B. Receiver Channel
- C. Requester Channel
- D. Client-Connection Channel

#### Answer: A